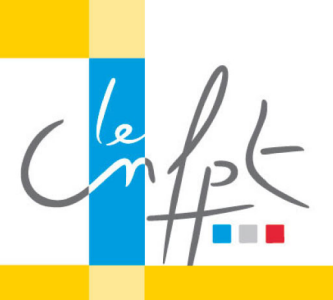

## **Créer des services publics numériques**

beta.gouv.fr

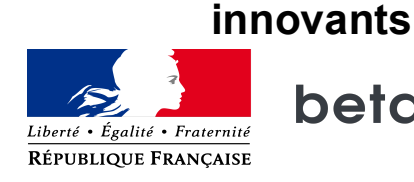

## La fiche produit

En suivant cette formation, vous allez remplir ce que l'on appelle une fiche produit.

Une fiche produit s'intéresse à décrire en quelques pages : Votre problème ; Votre idée de solution ; Votre stratégie de déploiement ; Vos premiers clients ; La façon dont vous allez mesurer votre impact dans le réel ;

Et les risques que vous avez identifiés.

En bonus, la dernière vidéo vous donnera des astuces pour créer, sans aucun développement informatique, une première version de votre solution et vous pourrez mettre un lien vers la première version de votre produit dans la séquence 5 de la fiche produit.

Pour démarrer, votre fiche produit c'est comme pour démarrer une Startup d'Etat ou de Territoire.

Allez-y étape par étape.

Commencez par suivre ce Mooc et prenez toutes les clés qui vous permettront d'écrire votre fiche produit.

Faites-en une première version qui va être imparfaite et insatisfaisante mais lancez-vous. Puis n'hésitez pas à vous mettre en réseau pour la faire relire à votre entourage et la faire corriger pour l'améliorer.

Une fois que votre fiche produit sera finalisée, ce sera le moment de nous l'adresser à alpha@beta.gouv.fr.

Que se passera-t-il ensuite ?

Les fiches produits que nous trouverons les plus intéressantes et pertinentes seront mises en avant sur notre site beta.gouv.fr.

Dans le cas où vous êtes sélectionné(e) nous vous aiderons à mobiliser votre hiérarchie pour créer cette zone d'autonomie, que vous soyez agent public d'Etat ou Territorial.

Avant de commencer le Mooc, pensez bien à télécharger la fiche produit sous la vidéo.

A vous de jouer !